**Notes By George! Crack Free**

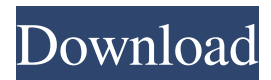

**Notes By George! Crack [Win/Mac]**

Notes By George! is a handy notes application that lets you take quick notes, use them or print them. There are a number of cool features available, that help you write and edit text notes in any environment. Your notes are saved in various formats, and you can easily print them out. You can even search for notes, and the interface has a couple of handy buttons. Similar software shotlights: Small Inks Screenshot Capture 1.1  $\boxed{?}$  If you're like me and always forget to take a screenshot when you need to

capture a moment, Small Inks can help. What's better, you can customize your screenshots to capture the moment you want. The application includes a number of cute icons that can replace your existing launcher. Once the screenshot is ready, you'll Dragboard for Windows 1.0 2 Dragboard for Windows is a handy application that allows users to write down notes, so they can easily be accessed anytime. It features a nice way to make sure the notes are clearly visible. The application can save the notes as PDF files, and they can be printed with ease. RK EssentialNote Are you looking for a way to take notes, or keep them handy on your computer? If you do, you're probably looking for a lightweight note taking tool. RK EssentialNote is just that, and it's light, easy to use, and yet can do a lot. The application is available in 2 versions, one is a handy desktop program that can make the most

of your Windows Note Recorder <sup>[7]</sup> The Windows Note Recorder is a simple note taking application, which can save content as a PDF file, or as a Word document. What's more, it can capture your notes in an editable environment. Users will be able to manage, and export the notes they want to keep, on their computer. The application can work with simple, colorful icons. Similar smart reviews: Diy-Fusion T-Shirt Printing 3D Printer **7** DIY-Fusion T-Shirt Printing 3D Printer is a handy utility that allows you to design and print your own 3D T-shirts, with the use of a 3D printing printer. You can easily customize your designs with a very simple design tool, and you'll be able to generate highresolution images in no time, with the professional quality printing Kodi 15

**Notes By George! Free License Key Download**

notes, with multiple, customizable desktop notes multiple, customizable note types minimum font size of 4 printing, export, and import options On a related note, VLC player is a very popular media player for Windows. This is a desktop application, which can be installed on either Windows, or macOS. VLC has no bloatware, or paid-services, and you can run this player even offline. However, one of the issues that exist with VLC player is that it isn't able to play some types of media files. This way, VLC is often considered a media player instead of an audio player, for example. So, what's the solution? Play media files with VLC player on Windows As you can read in the title of this article, there is no common way to play all media files. This is a function of each player, media type, or application. VLC player can help with this,

though. In fact, VLC can play almost all media files, but not everything. In order to play an audio file, you'll need to double-click it. This way, you'll open the file in a dedicated application. Only by double-clicking on an image file, you'll open it in the same player, where you can see thumbnail previews, or extra options. This, however, is a step forward, but there's still a small problem here. In case you only have a single application open, for example, the video won't be opened. In this situation, you'll need to close the player, and reopen it. Play media files with VLC player on macOS On macOS, you can drag and drop media files, or create playlists, and start them from the player window itself. As you'd expect, this is a simple way to play media files on macOS. Otherwise, you'll open the file

with a dedicated application, while the player window stays open. This way, you'll get the best

of both worlds, and don't have to close the player. Play media files with VLC player on Windows This is the most common way to open media files on Windows. You'll first of all open the file with the dedicated application, and the player will open. Then, you can either play the file directly, or go back to the player and play 77a5ca646e

Keep notes on your desktop with Notes By George! This lightweight notes program will allow you to create and arrange your own notes. Features: \* Create notes, and group them into note folders \* Edit existing notes \* View existing notes and folders on your desktop \* Customize font, background color, window color and theme \* Minimize notes to tray \* Search notes by text or folder \* Sort notes by date, time, or type \* Tag notes and folders \* Set up recurring notes \* Minimize notes to tray Welcome to the ShareMe. Shareme is a dedicated internet portal bringing users the latest shareware & freeware from the world's best Software Authors. Shareme allows Shareware & Freeware Authors to submit their latest wares, so you the user are able to download their latest software updates all

## the time, after they are released! Always visit Shareme for your software needs.Los hombres fueron trasladados del local de la Rospeita, en el barrio porteño de Parque Patricios, a una policía del Ministerio Público, donde finalmente tuvieron la audiencia. En un video, que comenzó a circular por redes sociales, se puede ver cómo un hombre, que lleva puesto una banda en su hombro derecho, sale del local tras haberse recibido al lado de un policía a ambos, y al mismo tiempo un funcionario de la Rospeita. A pesar de que el padre de la víctima explicó desde un primer momento, durante el momento en que fue realizada la cámara, que el árbol no venía

con otros hombres en el local y que los chistes de los policías sólo eran "chiste en blanco", el abogado Julián de Vergara aseguró que la multa que recibió la víctima "se la iba a cobrar" en el acto y que su único objetivo es "destruir" al

## Gobierno. "Si no hago un juicio, como les voy a pedir la audiencia oral con el fiscal

**What's New In?**

Notes By George! is a simple notes editor, with a classic window layout, and a clean desktop theme. Multiple notes can be kept on screen, but these need to be cycled through controls, or picked from a drop-down menu. Search can be used to quickly find a string of interest. System requirements: Operating system: Windows 10 64-bit Office: Microsoft Office 2016 64-bit Description: Simple notes editor, with a classic window layout. Multiple notes can be kept on screen. Search can be used to quickly find a string of interest. System requirements: Operating system: Windows 7 Office: Office 2007 or 2013 Description: Simple notes editor,

## with a classic window layout. Multiple notes can be kept on screen. Search can be used to quickly find a string of interest. System requirements: Operating system: Windows 7 Office: Office 2007 or 2013 Description: Simple notes editor, with a classic window layout. Multiple notes can be kept on screen. Search can be used to quickly find a string of interest. System requirements: Operating system: Windows 7 Office: Office 2007 or 2013 Description: Simple notes editor, with a classic window layout. Multiple notes can be kept on screen. Search can be used to quickly find a string of interest. System requirements: Operating system: Windows 7 Office: Office 2007 or 2013 Description: Simple notes editor, with a classic window layout. Multiple notes can be kept on screen. Search can be used to quickly find a string of interest. System requirements:

Operating system: Windows 7 Office: Office

2007 or 2013 Description: Simple notes editor, with a classic window layout. Multiple notes can be kept on screen. Search can be used to quickly find a string of interest. System requirements: Operating system: Windows 7 Office: Office 2007 or 2013 Description: Simple notes editor, with a classic window layout. Multiple notes can be kept on screen. Search can be used to quickly find a string of interest. System requirements: Operating system: Windows 7 Office: Office 2007 or 2013 Description: Simple notes editor, with a classic window layout. Multiple notes can be kept on screen. Search can be used to quickly find a string of interest. System requirements: Operating system: Windows 7 Office: Office 2007 or 2013 Description: Simple notes editor, with a classic window layout. Multiple notes can be kept on screen. Search can be used to quickly find a string of interest. System requirements:

Operating system: Windows 7 Office: Office 2007 or 2013 Description: Simple notes editor, with a classic window layout. Multiple notes can

- 2GHz or faster processor - 1GB RAM (4GB recommended) - DirectX 9.0c - OS: Windows XP, Vista - Hard Drive space: 8GB - In Game Language: English - VRAM: 4GB - Vendor: Media Access - Controller: Any USB or Gamepad compatibleThe effects of cell growth conditions on the hydrophobicity of Pseudomonas aeruginosa PAO1 surface membrane. The hydrophobic properties of the outer surface membrane (OS

<https://www.digitalgreenwich.com/wp-content/uploads/2022/06/carhand.pdf> [https://thejazmin.com/wp-content/uploads/2022/06/Metadata\\_Editor.pdf](https://thejazmin.com/wp-content/uploads/2022/06/Metadata_Editor.pdf) <https://vinculaholdings.com/dutch-duck-firefox-history-viewer-5-0-0-15-crack/> <https://techque.xyz/sysinfotools-zip-repair-tool-crack-with-license-key/> <https://beinewellnessbuilding.net/executable-image-viewer-crack-latest/> [https://altai-travel.com/content/uploads/2022/06/12Hr\\_World\\_Clock.pdf](https://altai-travel.com/content/uploads/2022/06/12Hr_World_Clock.pdf) <http://maxcomedy.biz/resizeit-crack-with-registration-code-free-march-2022/> <https://www.kmjgroupfitness.com/jgpstrackedit-3-1-2-crack-free-registration-code-download-for-windows-latest-2022/> [https://tinilist.com/wp-content/uploads/2022/06/Chan\\_Fiend.pdf](https://tinilist.com/wp-content/uploads/2022/06/Chan_Fiend.pdf) <https://www.centrodanzaborello.it/wp-content/uploads/2022/06/makdpet.pdf>